# Biostatistics Problem?

Done By: *Marc S Benison & Samia Porto*

# require{car}

 From a survey of the clerical employees of a large financial organization, the data are aggregated from the questionnaires of the approximately 35 employees for each of 30 (randomly selected) departments. The numbers give the percent proportion of favorable responses to seven questions in each department.

 A dataframe with 30 observations on 7 variables. The first column are the short names from the reference, the second one are the variable names in the data frame:

Rating is dependent –Y The rest are independent—X

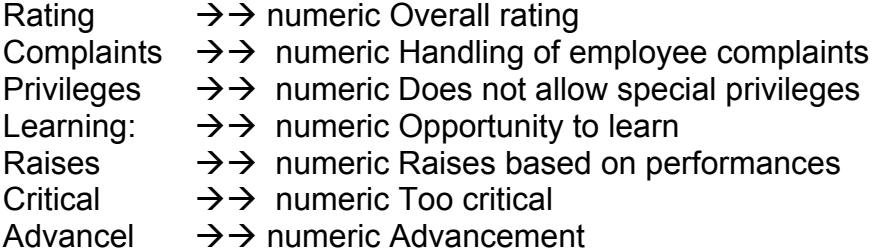

*Question:* 

*WHICH VARIABLES HAVE THE MOST EFFECT ON RATING??* 

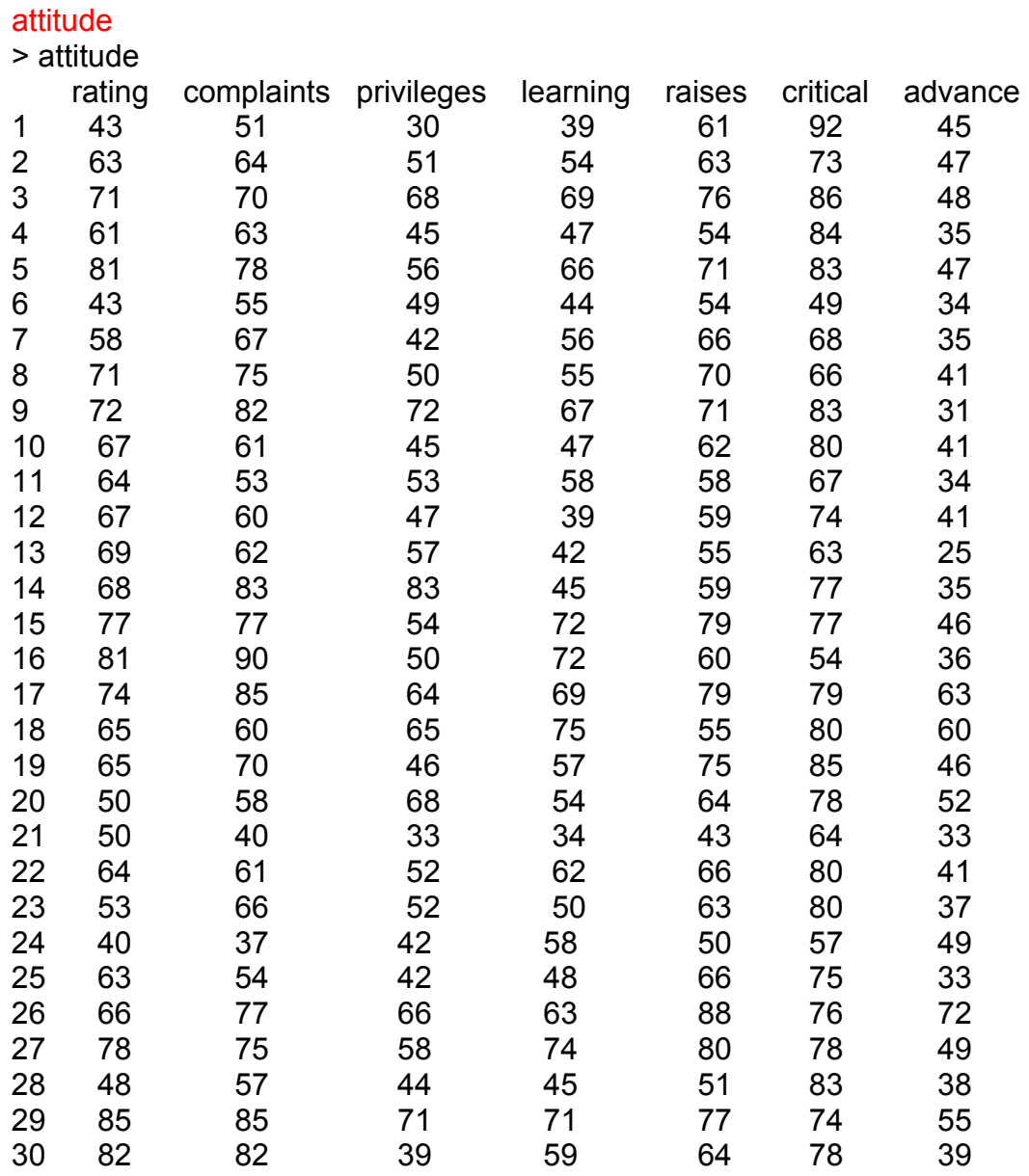

Before we begin working on the data, we need to attach the table above by using the function attach()

Then we'll set the variables as in  $X1, X2, X3..X_n$ 

attach(attitude)

Y=rating X1=complaints X2=privileges X3=learning X4=raises X5=critical X6=advance

now we need to create a Full model

> FM=lm(Y~X1+X2+X3+X4+X5+X6) > FM

Call: lm(formula = Y ~ X1 + X2 + X3 + X4 + X5 + X6)

Coefficients: (Intercept) X1 X2 X3 X4<br>10.78708 0.61319 -0.07305 0.32033 10.78708 0.61319 -0.07305 0.32033 0.08173 X5 X6 0.03838 -0.21706

# Simple linear regression

 $RM1=Im(Y~X1)$ Yhat1=fitted(RM1) plot(X1,Y)

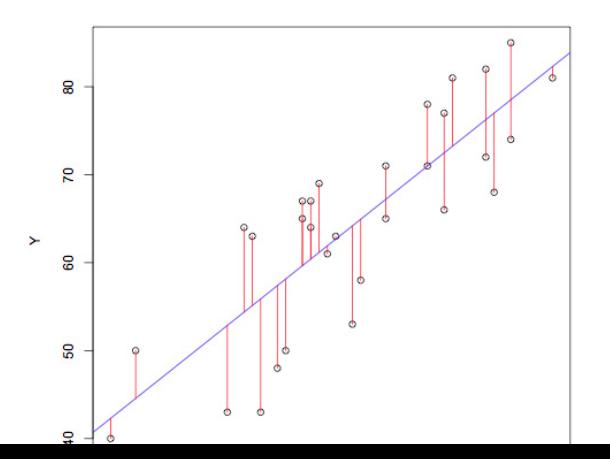

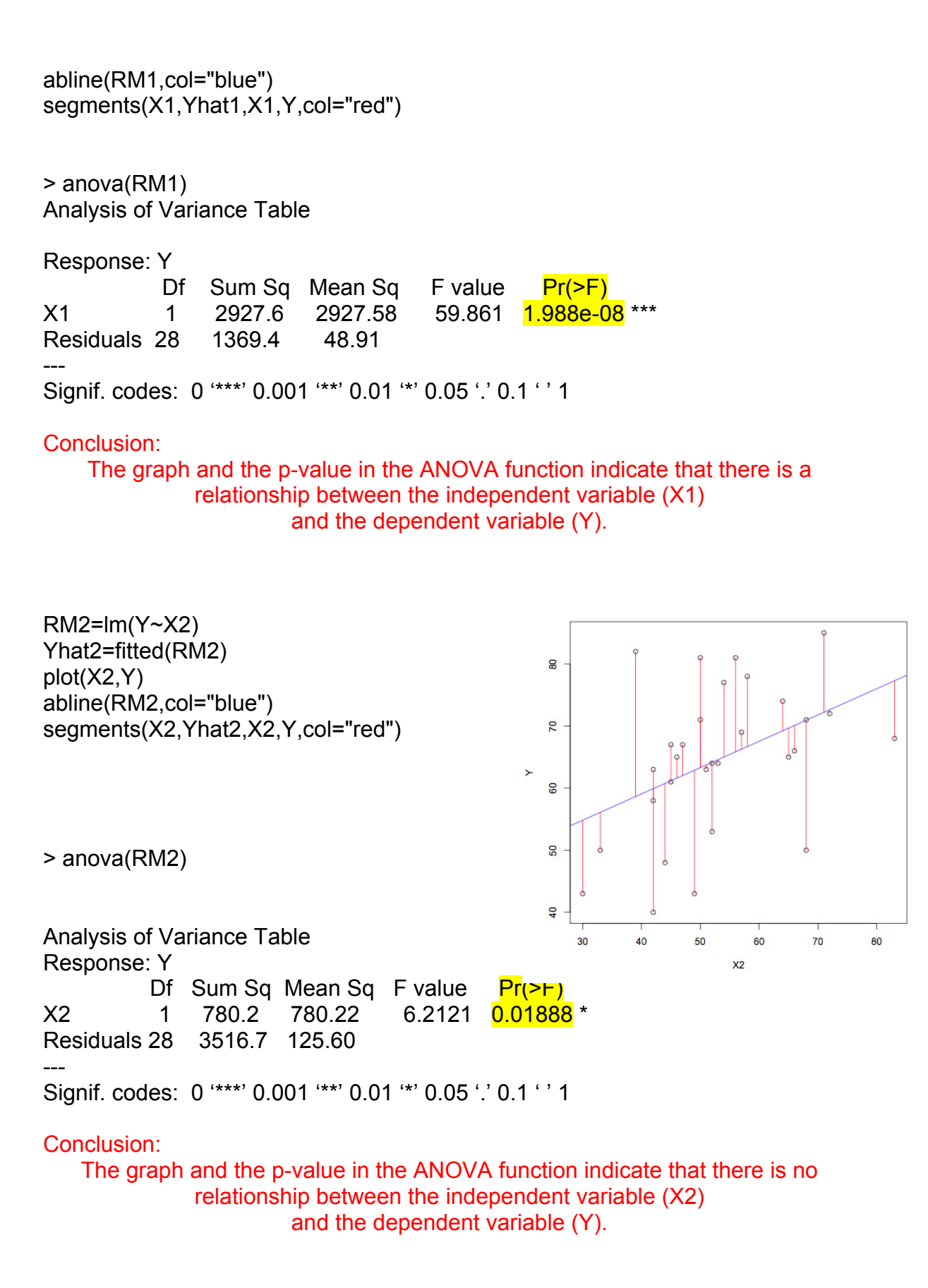

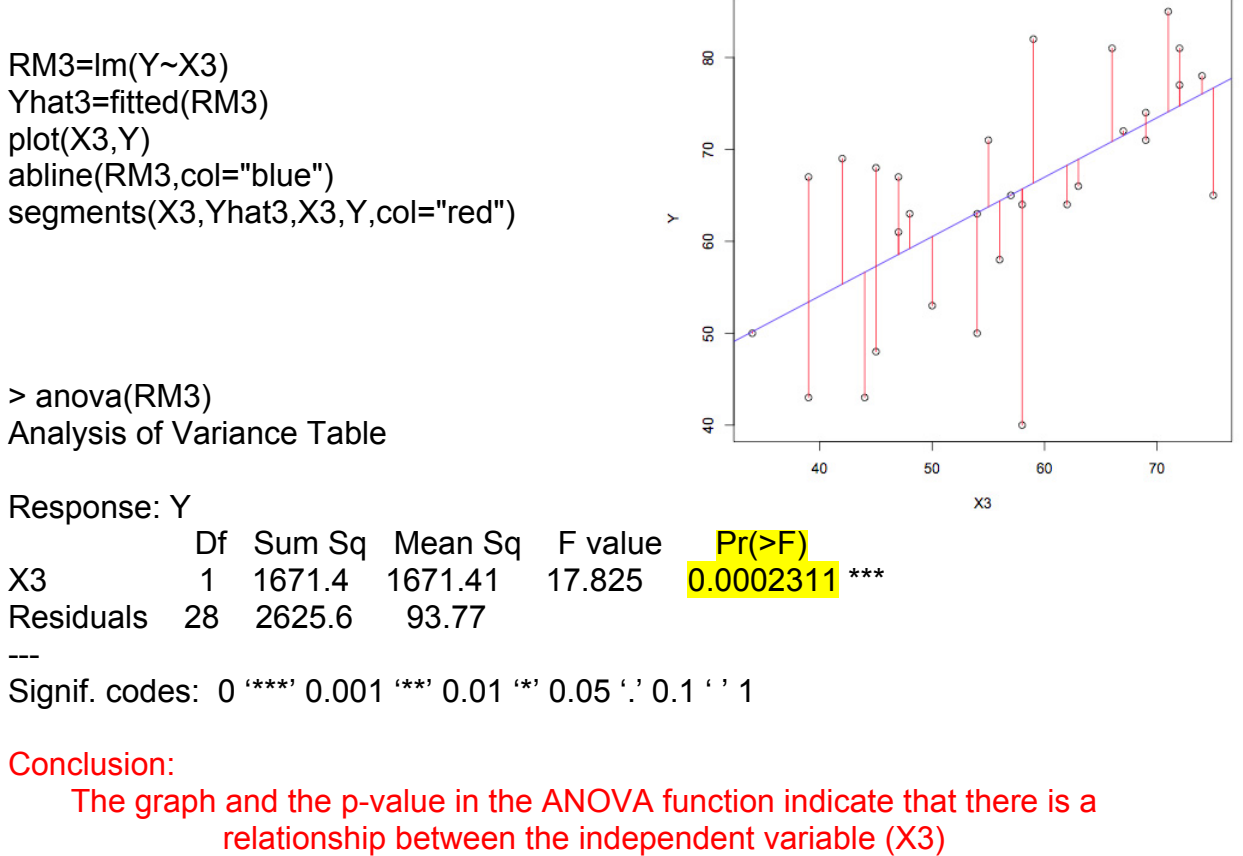

and the dependent variable

 $RM4=Im(Y~X4)$ Yhat4=fitted(RM4) plot(X4,Y) abline(RM4,col="blue") segments(X4,Yhat4,X4,Y,col="red")

> anova(RM4) Analysis of Variance Table

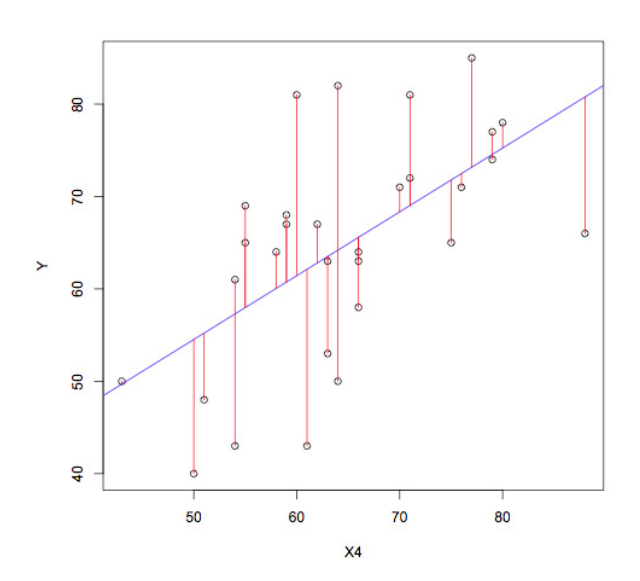

Response: Y Df Sum Sq Mean Sq F value  $Pr(>= F)$ X4 1 1496.5 1496.48 14.962 0.0005978 \*\*\* Residuals 28 2800.5 100.02 ---

Signif. codes: 0 '\*\*\*' 0.001 '\*\*' 0.01 '\*' 0.05 '.' 0.1 ' ' 1

### Conclusion:

The graph and the p-value in the ANOVA function indicate that there is a relationship between the independent variable (X4) and the dependent variable

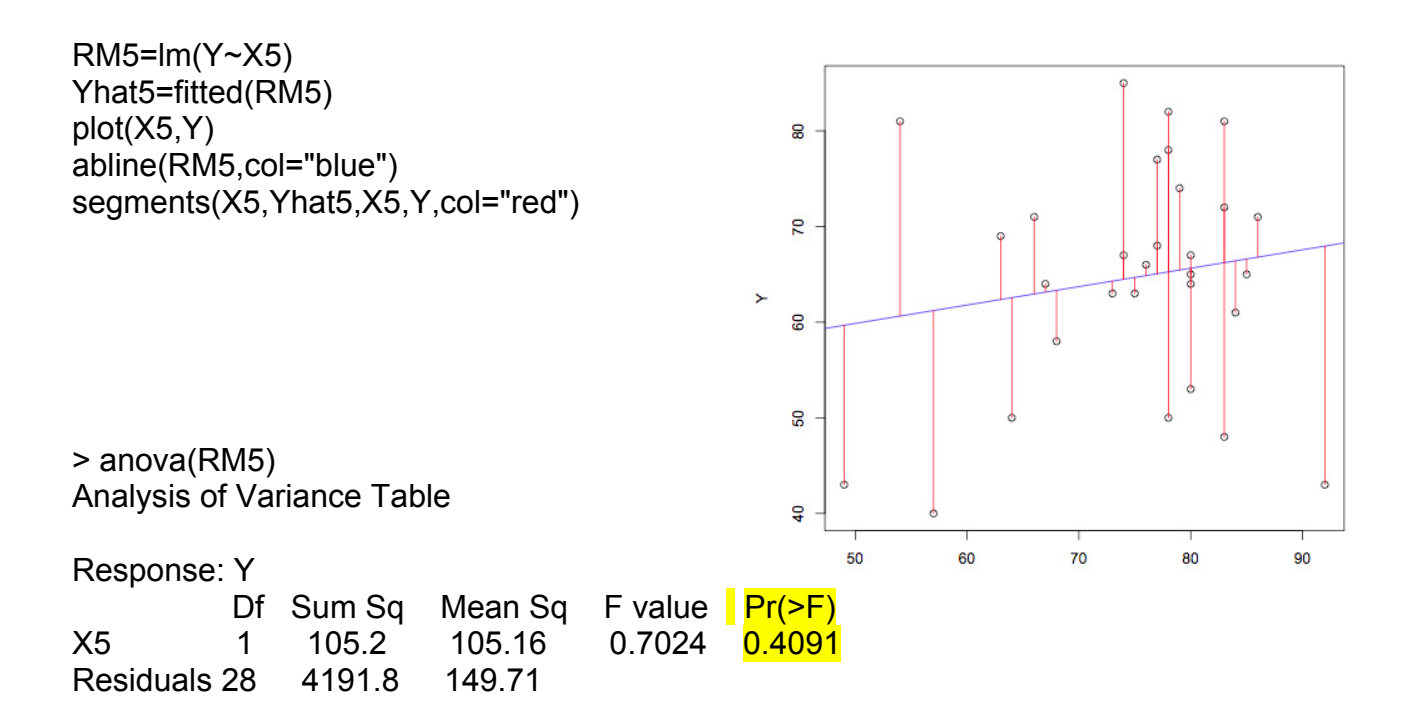

## Conclusion:

The graph and the p-value in the ANOVA function indicate that there is no relationship between the independent variable (X5) and the dependent variable

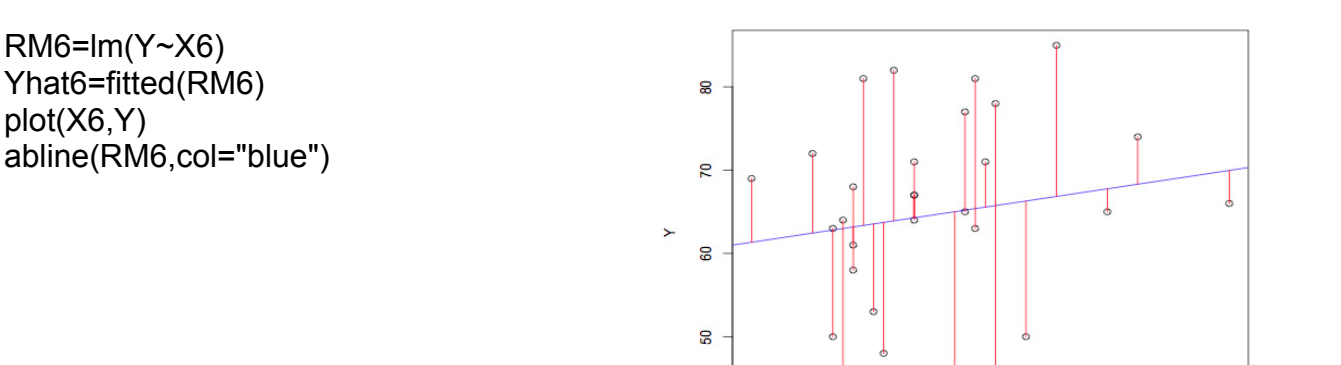

segments(X6,Yhat6,X6,Y,col="red")

> anova(RM6) Analysis of Variance Table

Response: Y Df Sum Sq Mean Sq F value  $Pr(>= F)$ X6 1 103.3 103.35 0.69 0.4132 Residuals 28 4193.6 149.77

Conclusion:

The graph and the p-value in the ANOVA function indicate that there is no relationship between the independent variable (X6) and the dependent variable

#Multipule regression full model #Reduced model marginal

> FM=lm(Y~X1+X2+X3+X4+X5+X6) > summary(FM)

Call: lm(formula = Y ~ X1 + X2 + X3 + X4 + X5 + X6)

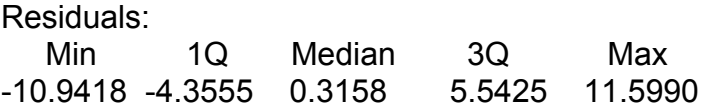

### Coefficients:

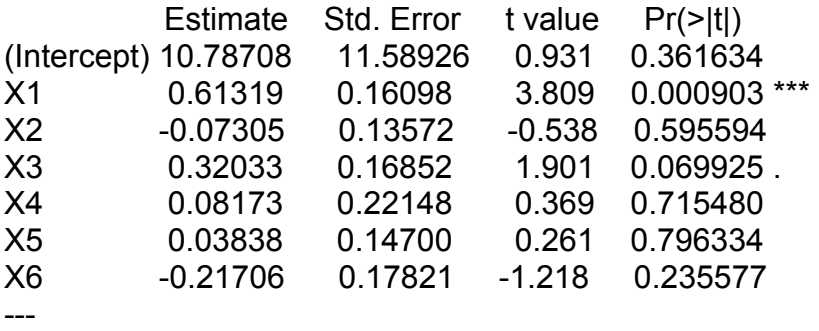

Signif. codes: 0 '\*\*\*' 0.001 '\*\*' 0.01 '\*' 0.05 '.' 0.1 ' ' 1

Residual standard error: 7.068 on 23 degrees of freedom Multiple R-squared: 0.7326, Adjusted R-squared: 0.6628 F-statistic: 10.5 on 6 and 23 DF, p-value: 1.240e-05

*Conclusion*: Intercept  $\rightarrow$  p-value= 0.361634

 $X1 \rightarrow p$ -value= 0.000903  $\rightarrow p$ -value < 0.01  $\rightarrow$  reject H<sub>0</sub>, which shows that there is a relationship between the independent variable (X1) and the dependent variable (Y)

 $X2 \rightarrow P$ -value= 0.595594  $\rightarrow$  p-value > 0.01  $\rightarrow$  accept H<sub>0</sub>, which shows that there is no relationship between the independent variable (X2) and the dependent variable (Y)

 $\times3$   $\rightarrow$  P-value = 0.069925  $\rightarrow$  p-value > 0.01  $\rightarrow$  accept H<sub>0</sub>, which shows that there is no relationship between the independent variable (X3) and the dependent variable (Y)

 $\times$ 4  $\rightarrow$  P-value = 0.715480 $\rightarrow$  p-value > 0.01  $\rightarrow$  accept H<sub>0</sub>, which shows that there is no relationship between the independent variable (X4) and the dependent variable (Y)

 $X5 \rightarrow P$ -value = 0.796334  $\rightarrow$  p-value > 0.01  $\rightarrow$  accept H<sub>0</sub>, which shows that there is no relationship between the independent variable (X5) and the dependent variable (Y)

 $X6 \rightarrow P$ -value = 0.235577  $\rightarrow$  p-value > 0.01  $\rightarrow$  accept H<sub>0</sub>, which shows that there is no relationship between the independent variable (X6) and the dependent variable (Y)

Overall p-value = 1.240e-05  $\rightarrow$  we reject H<sub>0</sub>  $\rightarrow$  this indicates that there is at least one independent variable that has a relationship with the dependent variable (Y).

## > step(FM,direction="backward")

-------------------------------------------------

Start: AIC=123.36  $Y$  ~ X1 + X2 + X3 + X4 + X5 + X6

|               | Df | Sum of Sq | <b>RSS</b> | AIC.   |
|---------------|----|-----------|------------|--------|
| - X5          | 1. | 3.41      | 1152.4     | 121.45 |
| - X4          | 1. | 6.80      | 1155.8     | 121.54 |
| $- X2$        | 1  | 14.47     | 1163.5     | 121.74 |
| - X6          | 1  | 74.11     | 1223.1     | 123.24 |
| <none></none> |    |           | 1149.0     | 123.36 |
| - X3          | 1  | 180.50    | 1329.5     | 125.74 |
| - X1          | 1  | 724.80    | 1873.8     | 136.04 |

Step: AIC=121.45  $Y$  ~ X1 + X2 + X3 + X4 + X6

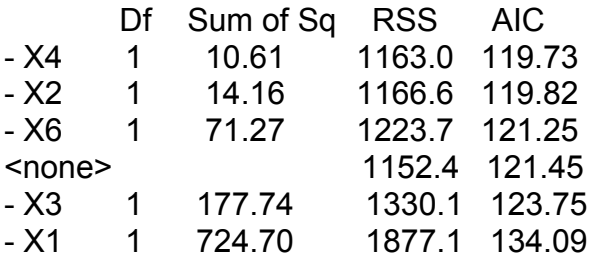

 This function gives us the values of AIC for each of the independent variables as well as the linear model, which they make up.

We need to find the lowest AIC for the model.

 The step function reduces the full model into multiple reduced model, by removing the independent variables with AIC that is lower than the model AIC. Each step removes the independent variable with the lowest AIC.. step by step until the AIC of the model is the lowest AIC value.

# Step: AIC=119.73

 $Y \sim X1 + X2 + X3 + X6$ 

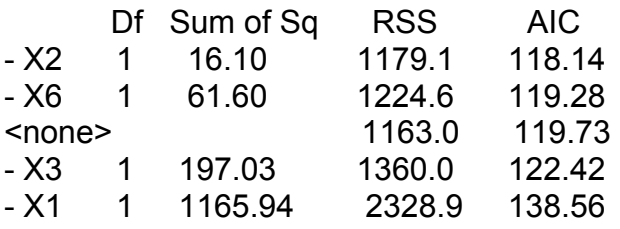

Step: AIC=118.14  $Y \sim X1 + X3 + X6$ 

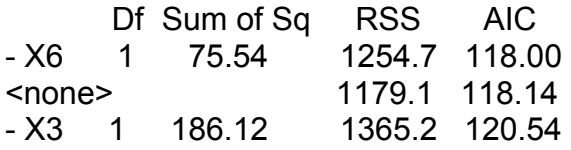

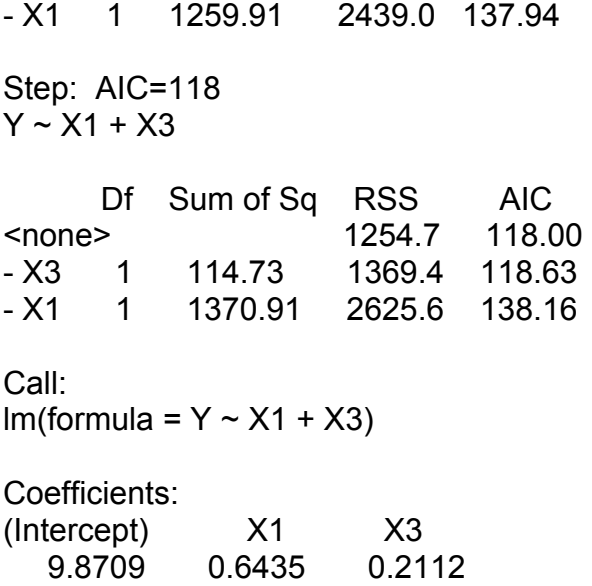

Conclusion:

The results tell us that the reduced model containing the independent variables X1 and X3 may be a better model to use than our full model.

# Comparison between the Full Model & the new reduced Model

> RM13=lm(Y~X1+X3) > anova(RM13,FM) Analysis of Variance Table Model 1:  $Y \sim X1 + X3$ Model 2: Y ~ X1 + X2 + X3 + X4 + X5 + X6 Res.Df RSS Df Sum of Sq F Pr(>F) 1 27 1254.7 2 23 1149.0 4 105.65 0.5287 0.7158

Conclusion:

The p-value=  $0.7158 \rightarrow$  P-value >  $0.01 \rightarrow$  we accept the H<sub>0</sub>, which means that the reduced model is more preferred than the full model because it's the simplest model.

So back to our example:- The results indicates that the variables that mostly affect the ratting are: 1) Complaints: Handling of employee complaint

2) Learning: Opportunity to learn